Муниципальное бюджетное учреждение дополнительного образования «Центр технического творчества» Муниципальное бюджетное общеобразовательное учреждение "Средняя общеобразовательная писола Nel"

Муниципальное бюджетное общеобразовательное учреждение "Средняя общеобразовательная школа №1\* Красноярский край г. Бородино находящийся по адресу: ул. Советская, 68 1.839168 44818 The Second March - T.O. Maroua<br>Hara + *Sen Cassas 2022* r.<br>*Apenence + E. 6. 96 cd 2022* r. **SEP** 

 $\mathbf{S}_{\text{max}}$  ,

Муниципальное бюджетное учреждение дополнительного образования «Центр технического творчества» Красноярский край г. Бородино ул.

Ул Маяковского, 30

1,83916844408

Директор Ления - М.А. Литвинцева Дата « 05 » сентября 2022 г. Протокол № 3 от 06.09 2022г.

#### Дополнительная общеобразовательная общеразвивающая программа «Мир ниформатики» Направленность программы - техническая

Возраст обучающихся -12-15 лет Срок реализации программы - 1 год

> Авторы программы: Максимов Н.А. - педагог дополнительного образования, Неживая ДА - педагог дополнительного образования. Макарова И.В.- педагог дополнительного образования

г. Бородино 2022 год

В настоящее время содержание, роль, назначение и условия реализации программ дополнительного образования закреплены в следующих нормативных документах:

− Федеральный закон от 29.12.2012 N 273-ФЗ (ред. от 30.12.2021) "Об образовании в Российской Федерации" (с изм. и доп., вступ. в силу с 01.03.2022);

− Стратегия развития воспитания в Российской Федерации до 2025 года, утвержденная распоряжением Правительства РФ от 29.05.2015 г. № 996-р.;

− Концепция развития дополнительного образования детей до 2030 (Распоряжение Правительства РФ от 31.03.2022 г. № 678-р);

− Приказ Министерства просвещения Российской Федерации от 30.09.2020 г. №533 «О внесении изменений в порядок организации и осуществления образовательной деятельности по дополнительным общеобразовательным программам, утвержденный приказом министерства просвещения российской федерации от 09.11.2018 г. №196»;

− Приказ Министерства просвещения Российской Федерации от 03.09.2019 г.  $N<sub>2</sub>$  467 «Об утверждении Целевой модели развития региональных систем дополнительного образования детей»;

− Приказ Министерства просвещения Российской Федерации от 09.11.2018 г. № 196 «Об утверждении Порядка организации и осуществления образовательной деятельности по дополнительным общеобразовательным программам»;

− Приказ Министерства образования и науки Российской Федерации от 23 августа 2017 г. № 816 «Об утверждении Порядка применения организациями, осуществляющими образовательную деятельность, электронного обучения, дистанционных образовательных технологий при реализации образовательных программ»;

− Письмо Министерства образования и науки Российской Федерации от 29.03.2016 г. № ВК-641/09 «Методические рекомендации по реализации адаптированных дополнительных общеобразовательных программ, способствующих социально-психологической реабилитации, профессиональному самоопределению детей с ограниченными возможностями здоровья, включая детей-инвалидов, с учетом их особых образовательных потребностей»;

− Письмо Министерства образования и науки Российской Федерации от 18.11.2015 г. № 09-3242 «О направлении методических рекомендаций по проектированию дополнительных общеразвивающих программ (включая разноуровневые программы);

Региональный модельный центр дополнительного образования детей Красноярского края

− Письмо Министерства просвещения Российской Федерации от 31.01.2022 № ДГ-245/06 "О направлении методических рекомендаций" (вместе с "Методическими рекомендациями по реализации дополнительных общеобразовательных программ с применением электронного обучения и дистанционных образовательных технологий");

− Письмо Министерства образования и науки Российской Федерации от 28.08.2015 г. № АК-2563/05 «О методических рекомендациях по организации образовательной деятельности с использованием сетевых форм реализации образовательных программ»;

− Постановление Главного государственного санитарного врача Российской Федерации от 28.09.2020 г. № 28 «Об утверждении СанПиН 2.4.3648-20 «Санитарно-эпидемиологические требования к организациям воспитания и обучения, отдыха и оздоровления детей и молодежи».

## **Раздел № 1 Комплекс основных характеристик программы**

### **1.1. Пояснительная записка Актуальность программы**

В настоящее время происходит активный процесс информатизации общества. Под информатизацией понимается внедрение компьютерной техники и новых информационных технологий в различных сферах производства, общественной и личной жизни людей. В различных сферах специалисты должны уметь работать на компьютере, иметь навыки работы с современным компьютерными программами и программным обеспечением.

#### **Педагогическая целесообразность**

Практически в каждой семье есть компьютер. И если спросить ребёнка 12-15 лет, для чего он использует компьютер, то большинство скажет: «Для компьютерных игр, для просмотра мультфильмов, клипов и другое». В настоящее время информатика является одной из перспективных областей развития науки. Школьный предмет информатика дает необходимое, но недостаточное для детей среднего возраста количества знаний по наглядному представлению информации в компьютерном варианте. В то же время процесс составления ярких презентаций, слайд фильмов процесс творческий и интересный именно для учащихся среднего возраста 12 - 15 лет. Данная программа открывает возможности раскрыть свои таланты, как художника, мультипликатора, программиста, обогащают их внутренний мир, позволяют с пользой провести свободное время.

Самой популярной программой для операционной системы Windows является текстовый процессор Word. Он нужен, если вы пишите статью, составляете резюме, реферат и т.п. Работать в Word удобно и просто. А чтобы сделать свою работу более красочной, наглядной и анимированной, вам помогут знания графических редакторов. Все чаще возникает потребность в самопрезентации, защиты своей творческой деятельности, наглядного представления информации для окружающих.

В связи с этим идея данной программы заключается в расширении образовательного пространства на основании интеграции дополнительного и общего образования, где сетевыми партнерами являются МБУДО «ЦТТ» расположенный по адресу г.Бородино, ул. Маяковского,30 и МБОУ «СОШ№1», расположенная по адресу , г.Бородино, ул. Советская, 68.

МБ УДО «ЦТТ» осуществляет руководство образовательной программой, курирует работу всей программы, отвечает за организацию экскурсий, встречу с техническими специалистами, реализацию содержательной части модуля, практических занятий, организует итоговую и промежуточную аттестации, подготовку документации, работу по подготовке обучающихся к конкурсам и их проведению;

МБОУ «СОШ №1» является базой для проведения теоретических занятий с участием педагога школы.

**Новизна** дополнительной общеобразовательной общеразвивающей программы «Информатика» – это реализация её в сетевой форме, это новый опыт для образовательных учреждений г. Бородино. Это – интеграция дополнительного и общего образования в рамках реализации национального проекта «Успех каждого ребёнка».

При реализации программы применятся дистанционные образовательные технологии. Образовательные технологии, реализуются с применением информационно-телекоммуникационных сетей при опосредованном (на расстоянии) взаимодействии обучающихся и педагогических работников (ФЗ № 273, ст.16, п.1).

Дистанционное обучение осуществляется с применением сервисов сетиИнтернет:

- электронная почта;

- Lego Digital Design;
- мессенджерDiscord
- сервисы Google: документы, презентации, таблицы, формы, сайты;

- другие поисковые, информационные и интерактивные сервисы.

Каждый модуль программы имеет некоторое количество часов, реализуемых в дистанционном формате. Это предусмотрено для того, чтобы обучающиеся отрабатывали навык дистанционного обучения в дополнительном образовании, даже если нет периодов отмены учебных занятий обучающихся по санитарно-эпидемиологическим, климатическим и другим основаниям.

#### **Направленность программы** – техническая.

**Уровень программы** – базовый.

 **Адресат** программы – Данная программа рассчитана на один год обучения. Возраст детей от 12 до 15 лет, состав группы: 20 человек. Состав группы может быть одновозрастным или разновозрастным. Также могут заниматься дети с ограниченными возможностями здоровья и инвалиды (т.к. учреждение имеет помещение и оборудование для занятий с такой категорией детей).

**Срок реализации-** 1 год.

**Объем учебной нагрузки -**144 академических часа.

**Режим занятий, периодичность и продолжительность занятий.**

Занятия по программе проводятся в 2 раза в неделю. Теоретическая часть программы проводиться учителем информатики на базе МБОУ «СОШ№1» в размере 48 академических часов, 1 раз в неделю по 45 мин. Практическую часть программы в размере 96 академических часов проводит педагог дополнительного образования МБ УДО «ЦТТ» 1 раз в неделю по 2 часа с перерывом между занятиями 10 минут. Режим организации занятий по данной дополнительной общеобразовательной программе определяется календарным учебном графиком и соответствует нормам, утвержденным «СанПин к устройству, содержанию и организации режима работы образовательных организаций дополнительного образования детей» (СанПин 2.4.43172 -14).

Набор детей в объединение – свободный. Зачисление осуществляется при желании ребенка по заявлению его родителей (законных представителей). При поступлении в коллектив никаких специальных знаний и умений не требуется.

**Форма обучения по программе** – очная, с использованием дистанционных технологий.

**Используются различные формы и методы организации учебного процесса:**

Занятия состоят из теоретической и практической частей, причем большее количество времени занимает практическая часть(1/3 учебного времени).

Формы организации деятельности, учащихся на занятии

- индивидуальные (практические задания, консультации);
- групповые (коллективная работа над проектами, тренинг).

Общими формами организации деятельности, учащихся на занятии выступают:

• Комплексные занятия обобщающего типа, на которых изучается теоретический материал и формируются практические навыки проектирования и реализации информационных систем, применяются различные приемы и методы, развиваются креативные способности обучающихся.

 Коллективные проекты. Развивают способность учащихся устанавливать и поддерживать контакты, сотрудничать, правильно распределять нагрузку между участниками, использовать общие источники информации, осуществлять обмен данными.

 Обобщающие занятия. Текущий и итоговый контроль уровня усвоения программы обучающимися (контрольные работы, тестирование, индивидуальные задания и др.), позволяющие вносить необходимые коррективы в организацию учебного процесса.

Используются также различные методы обучения:

 репродуктивный метод (деятельность обучаемых носит алгоритмический характер, т.е. выполняется по инструкциям, предписаниям, правилам в аналогичных, сходных с показанным образцом ситуациях);

- объяснительно-иллюстративный метод;
- метод проблемного изложения материала;
- частично-поисковый и исследовательский методы.

### **Этапы реализации программы**

**-** Модуль «Обработка текстовой информации». Умение анализировать пользовательский интерфейс используемого программного средства и определять условия и возможности применения программного средства для решения типовых задач.

**-** Модуль «Обработка графической информации». Усвоение создания и редактирования изображения с помощью инструментов векторного и растрового графического редактора.

**-** Модуль «Мультимедиа». Умение создавать презентации с использованием готовых шаблонов и записывать звуковые и видео файлы с различным качеством звучания (глубиной кодирования и частотой дискретизации).

### **1.2. ЦЕЛЬ И ЗАДАЧИ:**

**Цель:** формирование у учащихся ИКТ компетентности, как средства решения практических задач, через освоение основ графических, текстовых редакторов и программ мультимедиа.

#### **Задачи:**

*Образовательные:*

- 1. Научить учащихся создавать, обрабатывать информацию с использованием мультимедиа технологий, графических и текстовых редакторов.
- 2. Включать учащихся в практическую, проектно-исследовательскую деятельность.
- 3. Развивать мотивации к сбору и обработке информации.
- 4. Научить учащихся решать практические задачи в области информационных технологий.
- 5. Способствовать формированию знаний, умений и навыков в области ИКТ.
- 6. Познакомить учащихся с базовыми технологиями, необходимыми при работе с текстовыми и графическими редакторами, программами мультимедиа.

*Воспитательные:*

- 1. Формировать потребности в саморазвитии.
- 2. Формировать активную жизненную позицию.
- 3. Развивать культуру общения.
- 4. Развивать навыков сотрудничества.

*Развивающие:*

- 1. Развивать деловые качества, такие как самостоятельность, ответственность, активность, аккуратность.
- 2. Развивать у учащихся навыков критического и проектного мышления.

3. Развивать потребность в самопрезентации, защите своей творческой деятельности.

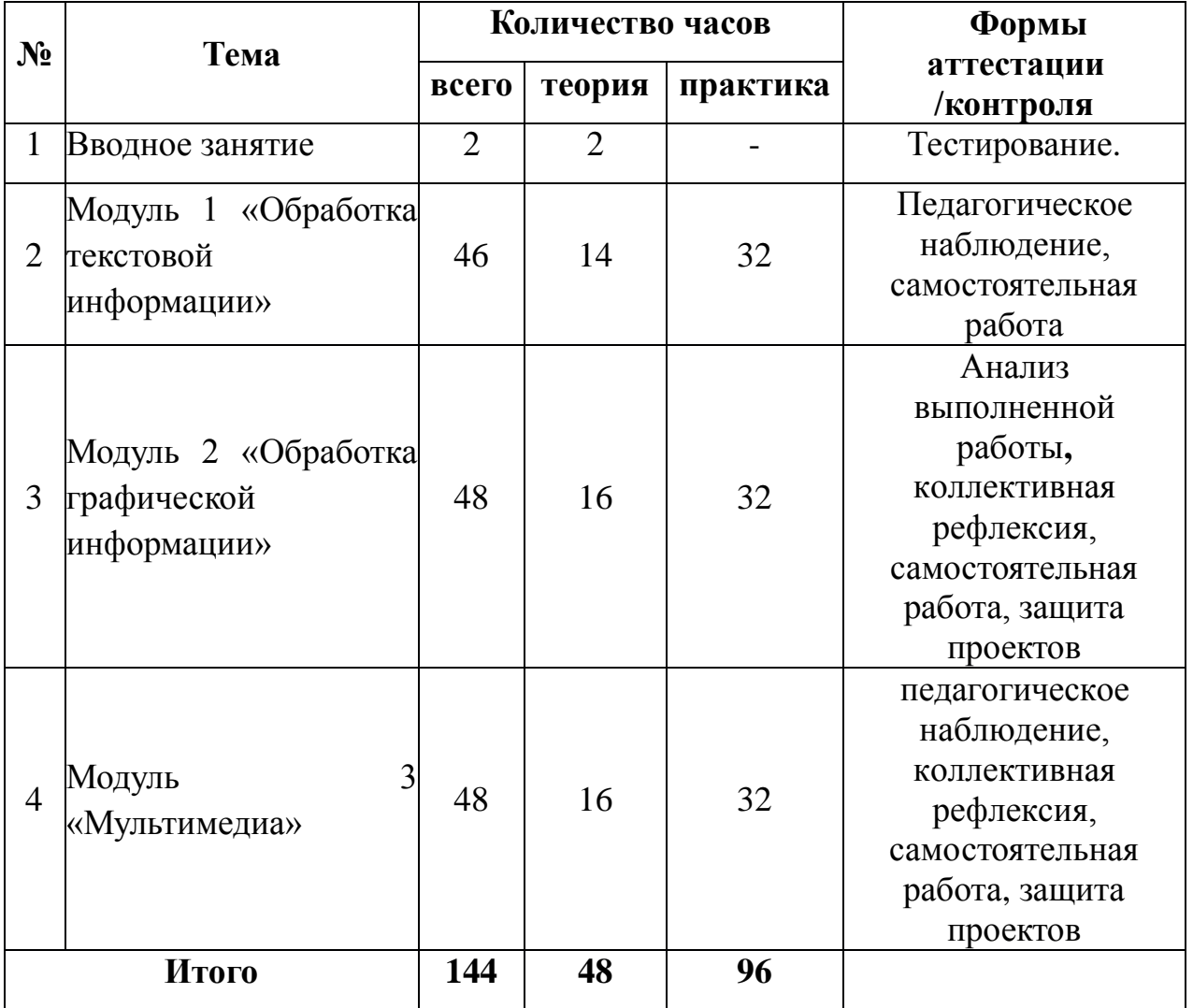

## **1.3. СОДЕРЖАНИЕ ПРОГРАММЫ** УЧЕБНЫЙ ПЛАН

## **Календарно-тематический план**

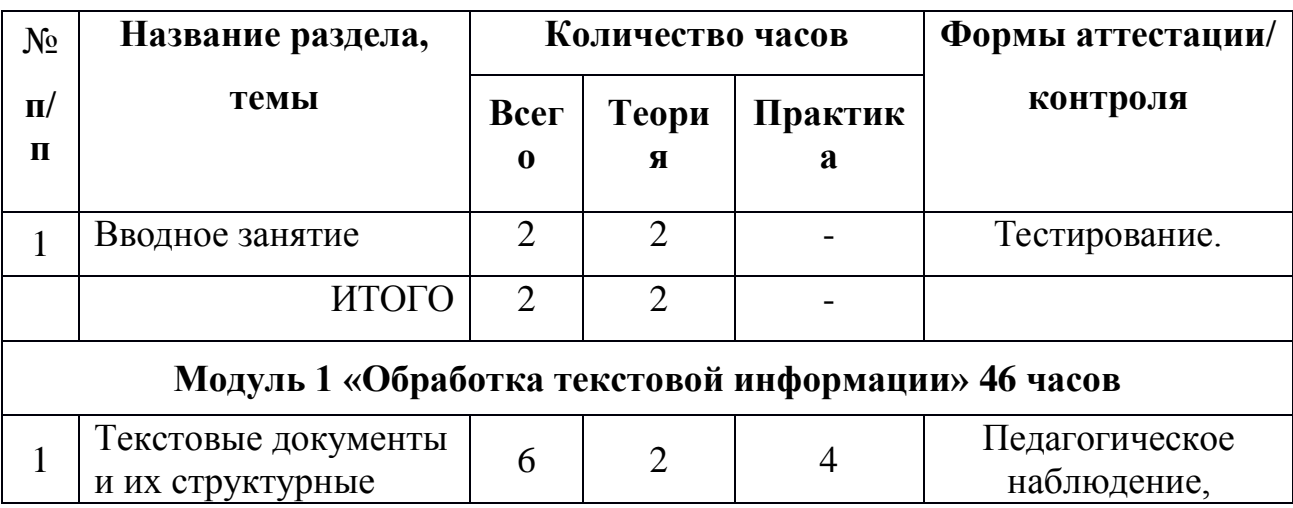

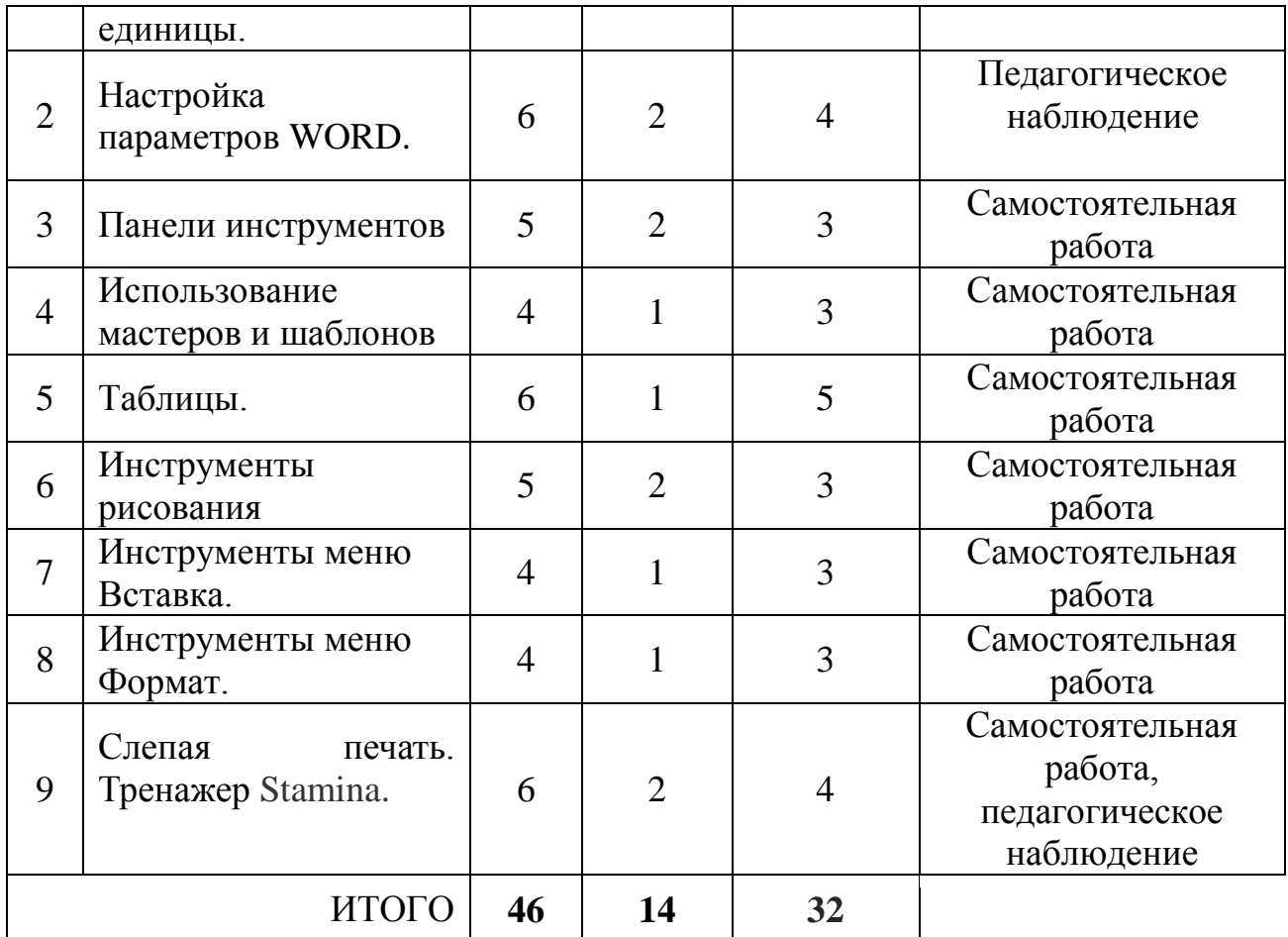

## **СОДЕРЖАНИЕ ПРОГРАММЫ 1 модуля**

## **Тема 1. Вводное занятие. (2 часа)**

Цели изучения курса. Техника безопасности и организация рабочего места. Правила внутреннего распорядка и поведения в коллективе, при работе в командах. Тест на совместимость.

## **Модуль 1. Обработка текстовой информации. (46 часов)**

*Тема 1:* Текстовые документы и их структурные единицы. Технологии создания текстовых документов. Структура экрана WORD. Панели инструментов и строка меню. Линейки и полосы прокрутки. Табуляция. Сохранение и открытие документа.

*Практическая работа:* Создание, редактирование и форматирование текстовых документов на компьютере. Практическая работа «Табуляция». Практическая работа «Сохранение и открытие документа».

*Тема 2:* Настройка параметров WORD. Параметры страницы. Настройка автозамены. Настройка меню и панелей инструментов.

*Практическая работа:* Практическая работа «Параметры страницы». Практическая работа «Автозамена».

*Тема 3:* Панели инструментов Стандартная и Форматирование. Инструменты работы с файлами. Способы выделения фрагментов текста. Инструменты форматирования текста. Инструменты редактирования.

*Практическая работа:* Практическая работа «Работа с файлами». Практическая работа «Выделение фрагментов текста». Практическая работа «Форматирование текста».

*Тема 4:* Использование мастеров и шаблонов. Стандартный бланк.

*Практическая работа:* Практическая работа «Создание шаблона». Практическая работа «Стандартный бланк».

*Тема 5:* Таблицы. Добавление таблиц к документу. Добавление и удаление элементов таблицы. Объединение и разбиение ячеек.

*Практическая работа:* Практическая работа «Создание таблицы». Практическая работа «Добавление и удаление элементов таблицы». Практическая работа «Объединение и разбиение ячеек».

*Тема 6:* Инструменты рисования, Панель инструментов Рисования.

*Практическая работа:* Практическая работа «Рисование. Автофигуры».

*Тема 7:* Инструменты меню Вставка. Вставка формул. Диаграмма.

*Практическая работа:* Практическая работа «Вставка диаграмм».

*Тема 8:* Инструменты меню Формат. Настройка параметров шрифта. Стили.

*Практическая работа:* Практическая работа «Параметр шрифта. Стили».

*Тема 9:* Слепая печать. Тренажер Stamina.

*Практическая работа:* Отработка слепой печати на клавиатурном тренажере Stamina.

*Формы аттестации /контроля:* педагогическоенаблюдение, самостоятельная работа

| $N_{2}$        | Название                                             | Количество часов |                |                | Формы аттестации/                                                    |
|----------------|------------------------------------------------------|------------------|----------------|----------------|----------------------------------------------------------------------|
| $\Pi/\Pi$      | раздела, темы                                        |                  | Всего Теория   | Практика       | контроля                                                             |
| $\mathbf{1}$   | Технология<br>обработки<br>графической<br>информации | $\overline{2}$   | $\overline{2}$ |                | Педагогическое<br>наблюдение,<br>самостоятельная работа              |
| $\overline{2}$ | Графический<br>редактор Paint                        | $\overline{4}$   | $\overline{2}$ | $\overline{2}$ | Самостоятельнаяработа,<br>педагогическое<br>наблюдение               |
| 3              | Геометрические<br>фигуры.                            | 3                |                | $\overline{2}$ | Самостоятельная работа,<br>рефлексия                                 |
| $\overline{4}$ | Создание<br>изображения                              | $\overline{4}$   |                | 3              | Самостоятельная работа,<br>коллективная рефлексия,<br>защита проекта |

**Модуль 2. Обработка графической информации. (48 часов)**

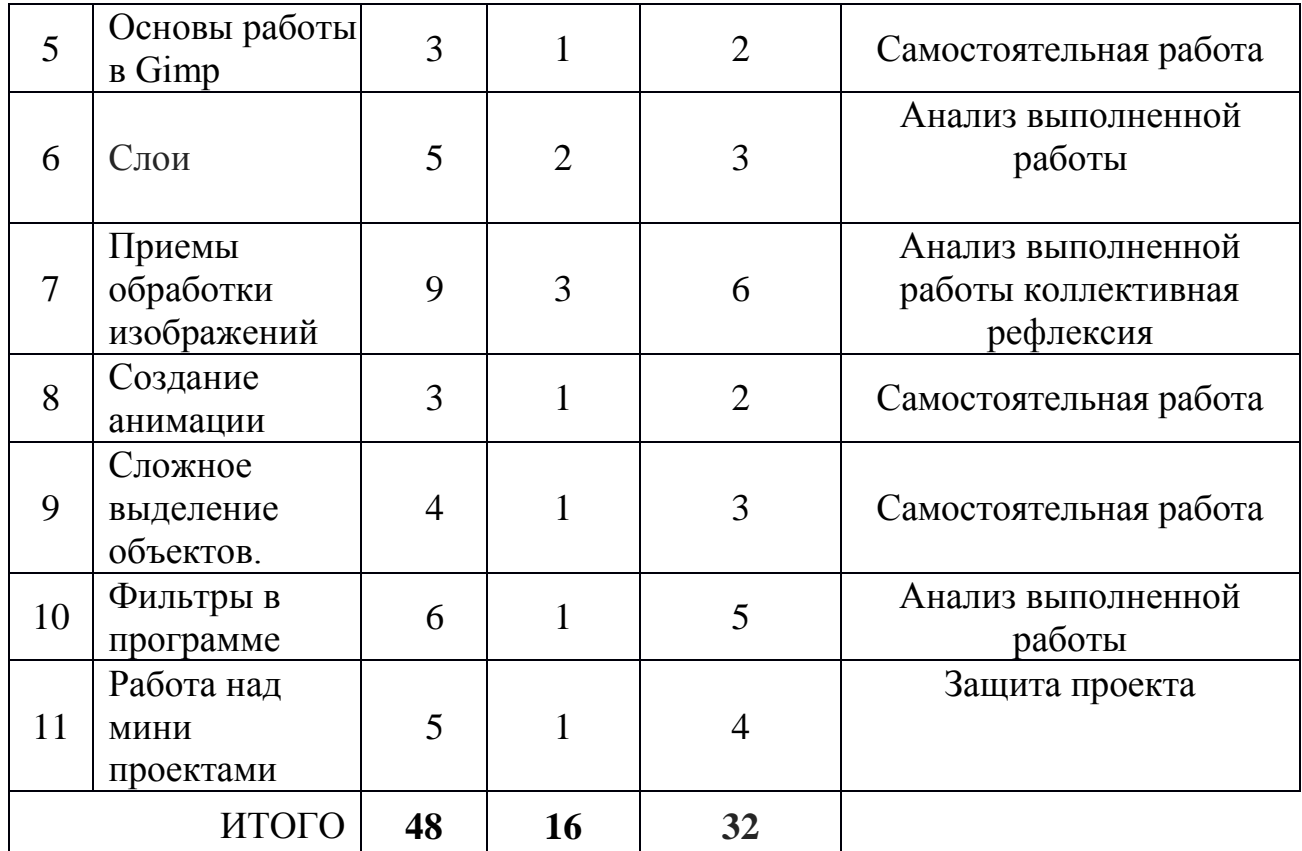

## **СОДЕРЖАНИЕ ПРОГРАММЫ 2 модуля**

**Модуль 2. Обработка графической информации. (48 часов)**

*Тема 1:* Технология обработки графической информации.

Понятие информация, графический редактор. Типы компьютерных изображений.

*Тема 2:* Графический редактор Paint. Знакомство с интерфейсом графического редактора Paint. Запуск программы.

*Практическая работа:* Создание и сохранение изображения. Знакомство со структурой окна графического редактора: меню, набор инструментов, атрибуты инструментов, палитра, использование этих инструментов в работе.

*Тема 3:* Геометрические фигуры.

*Практическая работа:* Построение силуэтного изображения «Человек», «Дом», «Ёлка» из простых геометрических фигур.

*Тема 4:* Создание изображения

*Практическая работа:* Создание и сохранение изображения «Открытка к празднику». Применение в работе надписи, фона и другие изобразительные элементы.

*Тема 5:* Основы работы в Gimp. Знакомство с интерфейсом Gimp.

*Практическая работа:* Создание и сохранение изображения. Знакомство с инструментами Плоская заливка и Градиент, использование этих инструментов в работе.

*Тема 6:* Слои. Понятие слоев. Режим слоя, прозрачность слоя. Цветовые модели RGB и CMY.

*Практическая работа:* Создание, перемещение, удаление слоев. Инструменты для работы со слоями: перемещения, масштабирование, поворот, искривление, перспектива, зеркало – применение инструментов в работе.

*Тема 7:* Приемы обработки изображений. Режимы изображения (градации серого и RGB). Знакомство с инструментом Умные ножницы, повторение свободного выделения. Коррекция тона, освещенности и насыщенности. Знакомство с инструментом Выделение смежных областей.

*Практическая работа:* Раскрашивание ч/б изображения с помощью слоев в режиме Перекрытие. Растушевка выделения. Использование параметров Кисти. Кадрирование изображения, изменение размеров изображения, поворот изображения, исправление цветопередачи (автоматически, уровни, кривые). Копирование и вставка изображений в буфер обмена. Работа со слоями, инструментами: масштаб, перемещение, свободного выделения, коррекции тона. Использование быстрой маски. Прозрачность в изображениях, добавление альфа-канала. Создание изображения на основе буфера обмена. Изменения размеров холста.

*Тема 8:* Создание анимации. Понятие анимации. Фильтр. Интерактивное искажение

*Практическая работа:* Работа со слоями — создание кадров анимации. Сохранение анимированных изображений, оптимизация анимированных изображений. Создание анимации "Падает снег..."

*Тема 9:* Сложное выделение объектов. Знакомство с инструментом Контуры. Более сложный урок рисование с помощью инструмента Контуры, повторение некоторых других инструментов или способов рисования.

*Практическая работа:* Обводка по контуру. Добавление текста с помощью инструмента Текст, расположение текста по контуру, преобразование в контур. Различные текстовые эффекты, как вручную, так и с помощью фильтров. Работа «Бегущая строка».

*Тема 10:* Фильтры в программе. Эффекты рисования рамок. Изучаем инструмент штамп. Эффект боке

*Практическая работа:* Повторение и закрепление работы со слоями, применение фильтров. Копирование части изображения с одной части рисунка на другую, с одного рисунка на другой. Работа с фильтрами рисуем стеклянный шар. Применяем инструменты выделения, заливки, фильтры и получаем мягкого Пушистика. Создаем анимацию прыгающего Пушистика. Рисуем эффект боке.

*Тема 11:* Работа над мини проектами. Выбираем тему проекта и исходный материал.

*Практическая работа:* Работаем над проектами на выбор: карта с животными или растениями различных стран, регионов, континентов; картинная галерея (картины в рамках); коллажи на темы «Кино» и «Мультипликация»; плакаты и баннеры различной тематики; коллаж или рисунок на тему «Космос»; работы на тему «Профессии».

*Формы аттестации /контроля:* Анализ выполненной работы**,** коллективнаярефлексия, самостоятельная работа, защита проектов

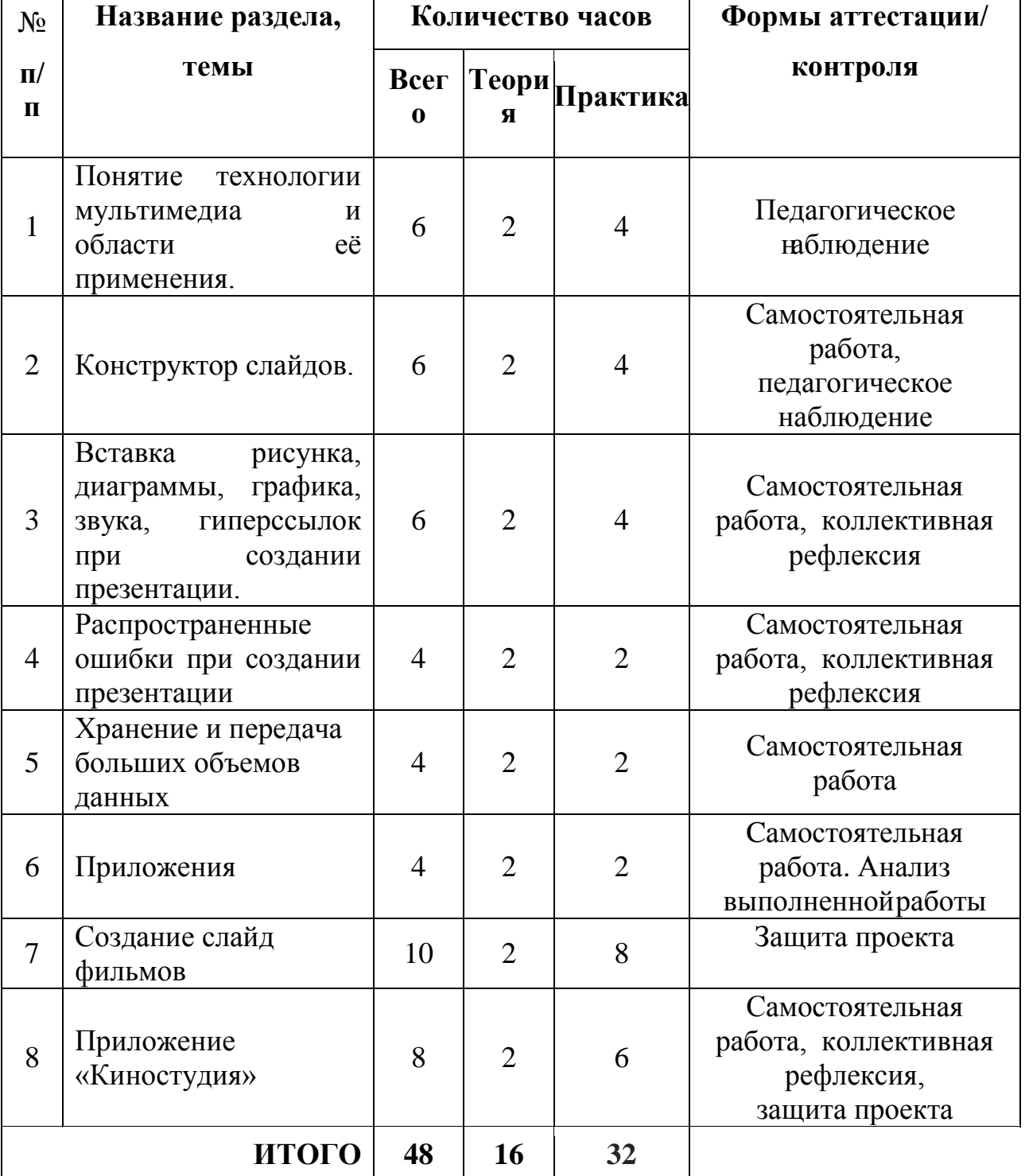

**Модуль 3. Мультимедиа. (48 часов)**

# **СОДЕРЖАНИЕ ПРОГРАММЫ 3 модуля**

*Тема 1:* Понятие технологии мультимедиа и области её применения. Знакомство с интерфейсом MS PowerPoint. Запуск программы. Заполнение слайдов.

*Практическая работа:* практическая работа: знакомство с окном программы MS PowerPoint. Использование изученных правил на практике

 *Тема 2:* Конструктор слайдов. Дизайн презентации и макеты слайдов. Настройка эффектов анимации. Использование конструктора слайдов для создания презентации. Изучение правил настройки эффектов анимации.

*Практическая работа:* создание презентации, настройки эффектов анимации. Применение изученного материала на практике**.**

 *Тема 3:* Вставка рисунка, диаграммы, графика, звука, гиперссылок при создании презентации. Демонстрация презентации.

*Практическая работа:* создание презентации. Применение изученного материала на практике**.**

*Тема 4:* Распространенные ошибки при создании презентации*.*

*Практическая работа:* создание презентации. Применение изученного материала на практике.

*Тема 5:* Хранение и передача больших объемов данных

*Практическая работа:* способы хранения и передачи данных *Тема 6:* Приложения.

*Практическая работа:* Работа с различными приложениями. *Тема 7:* Создание слайд фильмов.

*Практическая работа:* создание слайд фильмов на примере создания слайд фильма «Мультфильм»

*Тема 8:* Приложение «Киностудия». Знакомство и работа с меню программы. Удаление и добавление сцен, субтитры, заголовки, звуки, музыка, видео.

*Практическая работа:* создание слайд фильмов на примере поздравительной открытки.

*Форма контроля:* педагогическое наблюдение, коллективная рефлексия, самостоятельная работа

## **1.4. Планируемые результаты**

Программа предполагает следующие результаты обучения: Предметные

- владеют навыками работы с текстовым и графическим редактором;
- умеют анализировать работу по созданию документа с использованием текстового и графического редактора;
- сформированы навыки по выполнению рисунка разной степени сложности;
- сформированы навыки работы с программами для мультимедиа презентаций.

Личностные

- готовность к повышению своего образовательного уровня и продолжению обучения с использованием средств и методов информатики и ИКТ;
- интерес к информатике и ИКТ, стремление использовать полученные знания в процессе обучения другим предметам и в жизни;
- способность увязать учебное содержание с собственным жизненным опытом, понять значимость подготовки в области информатики и ИКТ в условиях развития информационного общества;
- готовность к осуществлению индивидуальной и коллективной информационной деятельности.

Метапредметные

- осуществлять поиск необходимой информации для выполнения учебных заданий с использованием учебной литературы;
- строить речевые высказывания в устной и письменной форме;
- проводить сравнение, классификацию по заданным критериям;
- владеть общим приемом выполнения заданий;
- ориентироваться на разнообразие способов решения задач.
- учитывать разные мнения и стремиться к координации различных позиций в сотрудничестве;
- договариваться и приходить к общему решению в совместной деятельности, в том числе в ситуации столкновения интересов. В ходе реализации программы предусмотрены мероприятия на закрепление изученного материала, см.приложение 2.

### **Раздел №2. Комплекс организационно-педагогических условий**

#### **2.1. Формы аттестации**

Для отслеживания результативности образовательного процесса используются следующие виды контроля:

**1. Предварительный** контроль осуществляется в виде собеседования, анкетирования, чтобы выявить уровень знаний и умений обучающихся.

**2. Промежуточный контроль** осуществляется в ходе практических занятий, творческих заданий, итоговых работ.

**3. Итоговый** контроль проводится в конце учебного года в виде конференции,выставки.

**4.** Мониторинговая карта результатов обучения (Приложение 1)

**Методы отслеживания результативности:**

- **-** педагогическое наблюдение;
- **-** анализ выполненной работы
- **-** коллективная рефлексия
- **-** защита проекта

#### **2.2 Календарный учебный график**

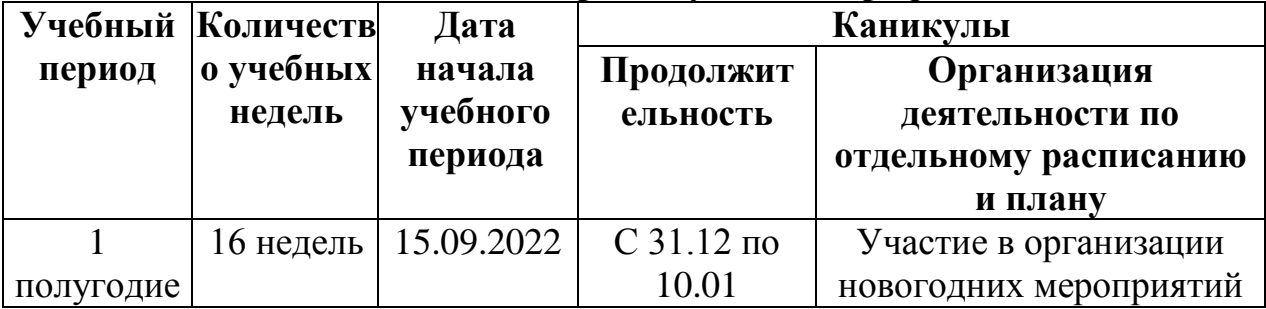

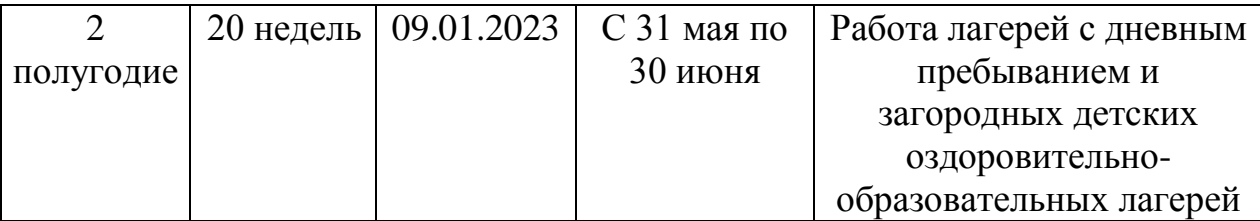

Продолжительность учебного года – с 15.09.2022 по 30.05.2023 – 36 учебных недель.

### **2.3. Условия реализации программы**

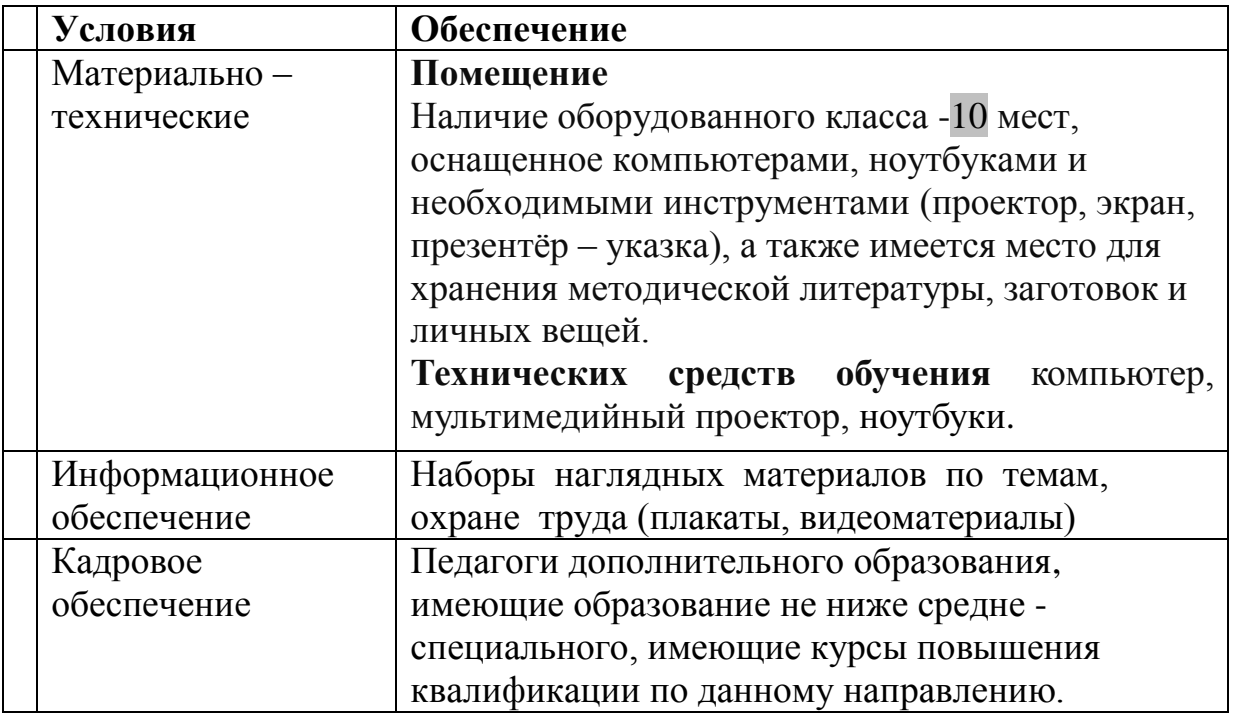

### **2.4. Оценочные материалы**

Оценка качества освоения программы проводится в течение всего времени обучения. Разработаны задания для проведения вводного, текущего и итогового контроля. Для фиксации результатов контроля разработаны бланки и критерии оценки (приложение).

Входной контроль проводится в сентябре.

 Промежуточный контроль проводится в декабре и осуществляется для отслеживания уровня усвоения материала программы и корректировки процесса обучения. Контроль проводится в форме теста и выполнения практического задания по пройденным разделам программы данного учебного года.

 Итоговый контроль проводится в конце каждого учебного года. Его цель – выявить усвоенный уровень знаний и умений, предусмотренных программой определенного года обучения или всем периодом обучения. Итоговый контроль проводится в форме теста и выполнения практического задания (проводится по результатам учебных соревнований).

Критериями оценки тестовых форм контроля является полнота и правильность ответов. Практическое задание оценивается исходя из умения применить усвоенные знания, умения, навыки.

Кроме этого предусмотрен контроль знаний по завершении содержательных разделов программы: тестирование и зачет (осуществляется по результатам практической работы). Подобные формы контроля необходимы для отслеживания уровня успеваемости детей, внесения небольших корректировок в план прохождения темы.

#### **2.5. Методические материалы**

## **Система средств контроля результативности обучения**

Методы диагностики интеллектуальных и творческих способностей:

- ‒ Задания для вводного, промежуточного и итогового контроля.
- ‒ Промежуточные тесты для проверки теоретических знаний усвоения программы.
- ‒ Мониторинговая карта

**2.6.Дистанционный блок** – составляется, если есть периоды отмены учебных занятий для обучающихся по санитарно – эпидемиологическим, климатическим и другим основаниям. Для такого блока переделывается учебный план, задания выставляются на учебную платформу и посредствам социальных сетей и электронной почты.

## **2.7. Список литературы**

### **- для педагога:**

- 1. Информатика. УМК для основой школы: 7 9 классы (ФГОС). Методическое пособие для учителя/ Цветкова М. С., Богомолова О. Б. - М.: БИНОМ. Лаборатория знаний, 2013
- 2. Информатика и ИКТ. Задачник-практикум. (в 2 частях) /под ред. И. Г. Семакина, Е. К. Хеннера - М.: БИНОМ. Лаборатория знаний, 2013
- 3. Преподавание базового курса информатики в средней школе: методическое пособие/ Семакин И. Г., Шеина Т. Ю. - М.: БИНОМ. Лаборатория знаний, 2010
- 4. Учебник «Информатика» для 8 класса Семакин И.Г., Залогова Л.А., Русаков С.В., Шестакова Л.В. - М.: БИНОМ. Лаборатория знаний, 2013

#### **- для учащихся:**

- 1. Босова Л.Л., Босова А.Ю. Информатика. Программа для основной школы: 7–9 классы. – М.: БИНОМ. Лаборатория знаний, 2013.
- 2. Босова Л.Л., Босова А.Ю. Информатика: Учебник для 7 класса. М.: БИНОМ. Лаборатория знаний, 2013.
- 3. Босова Л.Л., Босова А.Б. Информатика: рабочая тетрадь для 7 класса. М.: БИНОМ. Лаборатория знаний, 2013.
- 4. Босова Л.Л., Босова А.Ю. Информатика. 7–9 классы: методическое пособие. – М.: БИНОМ. Лаборатория знаний, 2013.
- 5. Босова Л.Л., Босова А.Ю. Электронное приложение к учебнику «Информатика. 7 класс»

## **Интернет-ресурсы**

- Александр Прокудин. Руководство пользователя GIMP. [Электронный ресурс] / Прокудин А. - Электрон. текстовые данные - М., 2010.- Режим доступа: http://docs.gimp.org/ru;

- Графический редактор GIMP: легкие уроки и простые примеры. [Электронный ресурс]. Режим доступа: http://knach.com;

-Статья про GIMP. [Электронный ресурс] - Электрон. текстовые данные (15 285 bytes). Режим доступа: http://www.progimp.ru;

- Технология работы с графической информацией. [Электронный ресурс]. Режим доступа: http://www.ppf.krasu.ru/informatica/graph/slide\_graph.htm

- Уроки по Gimp. [Электронный ресурс]. Режим доступа: http://gimp.nas2.net/

## 2.8 Приложения к программе

## Приложение №1

## Мониторинговая карта результатов обучения по дополнительной образовательной программе

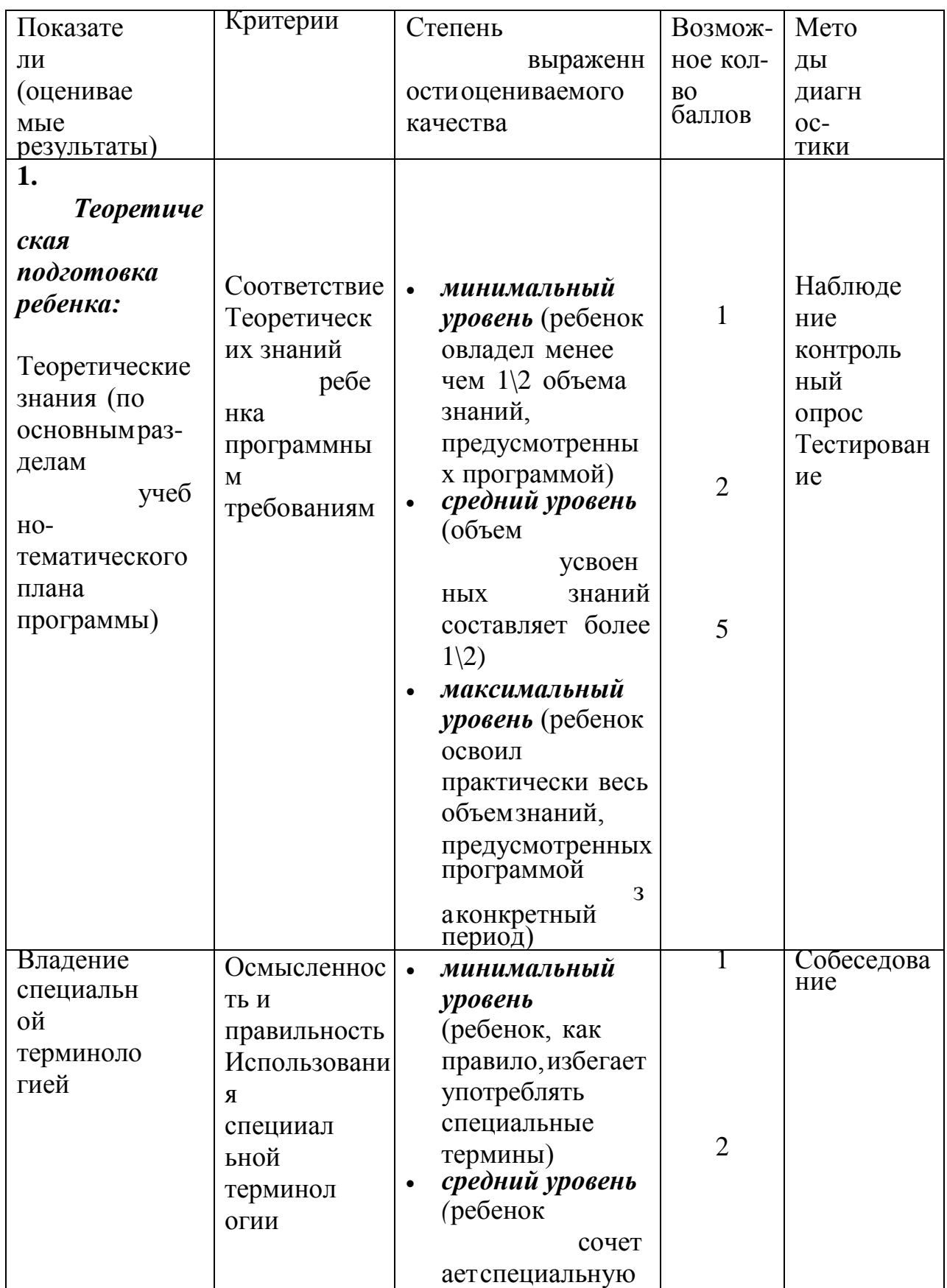

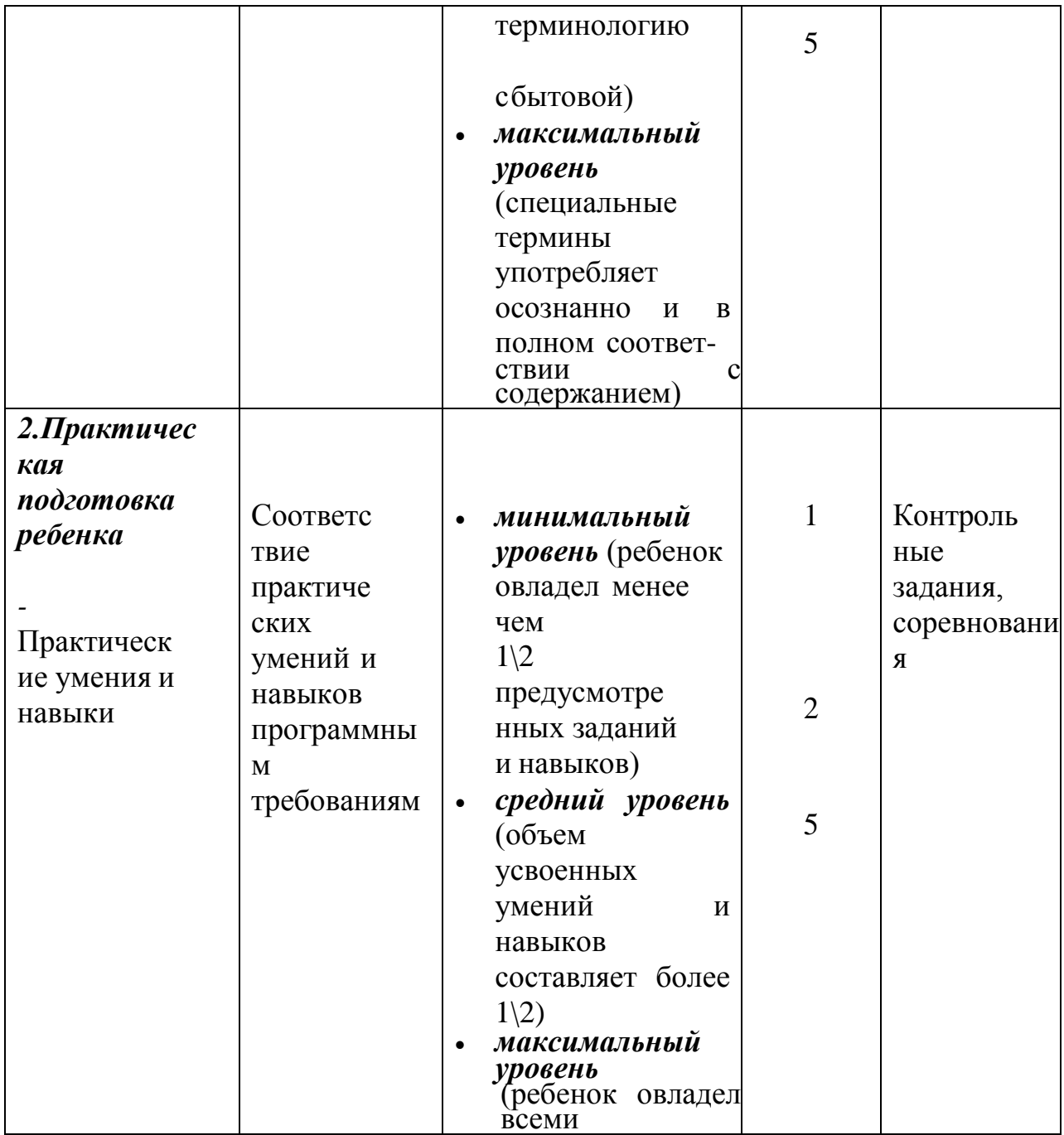

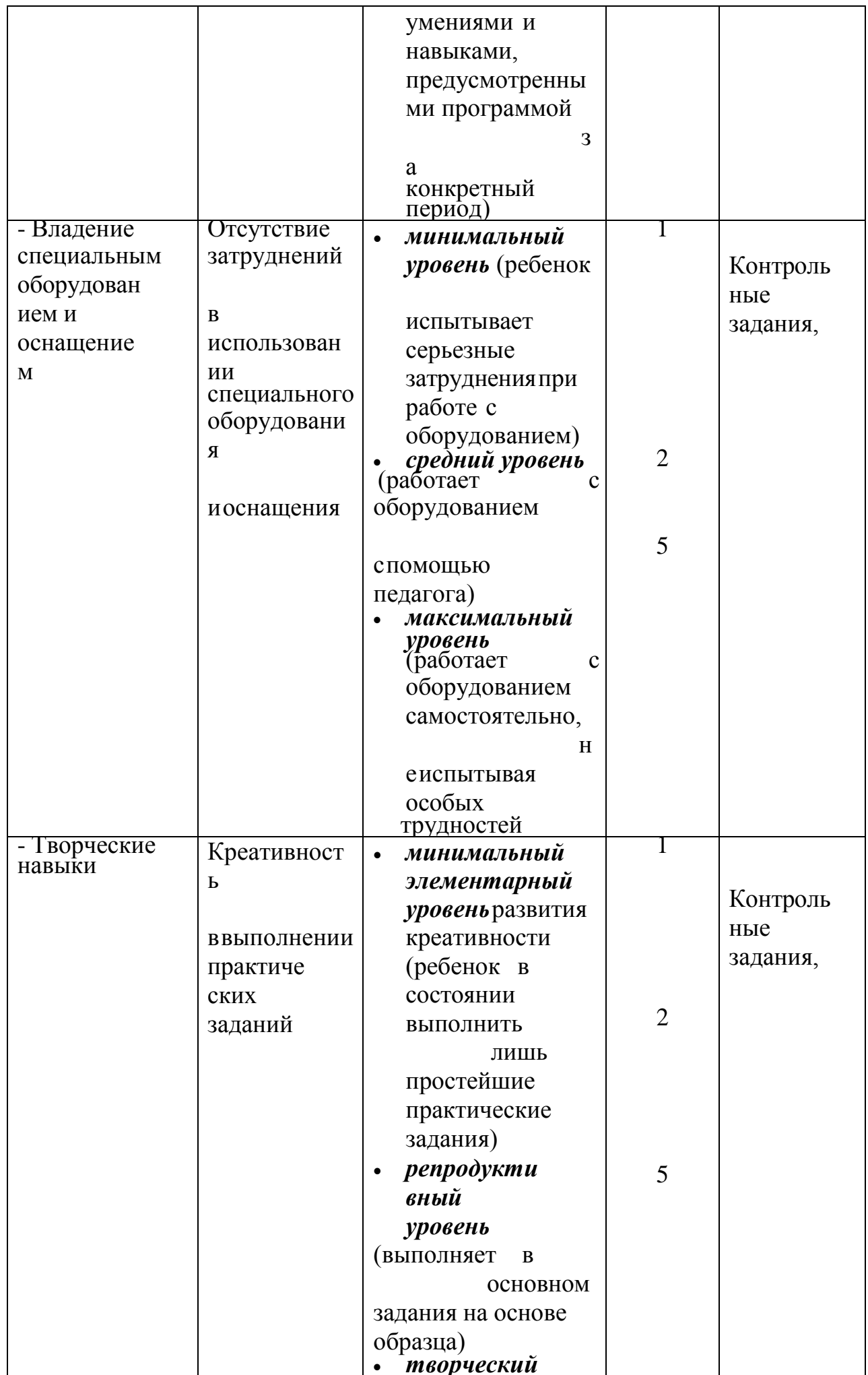

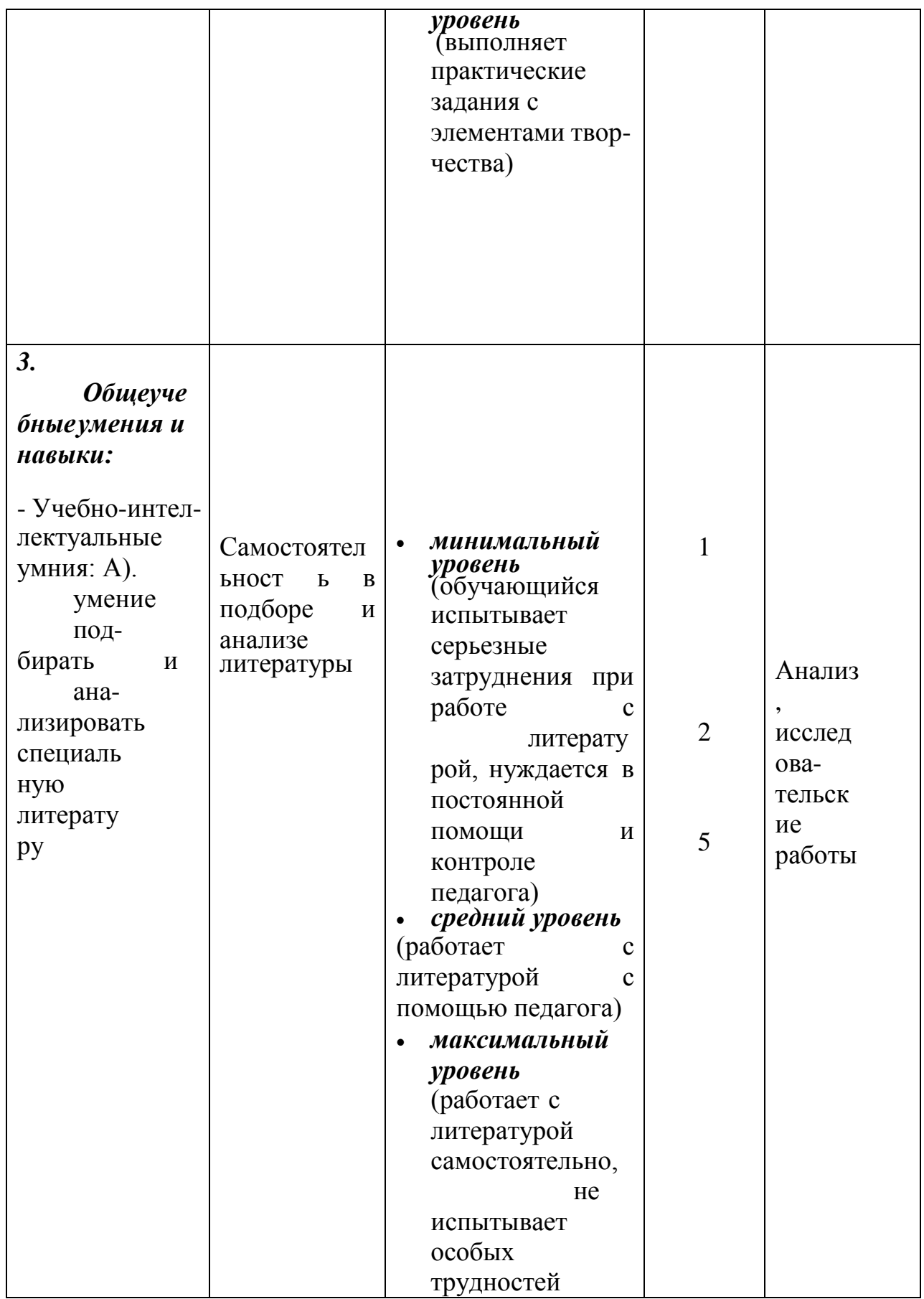

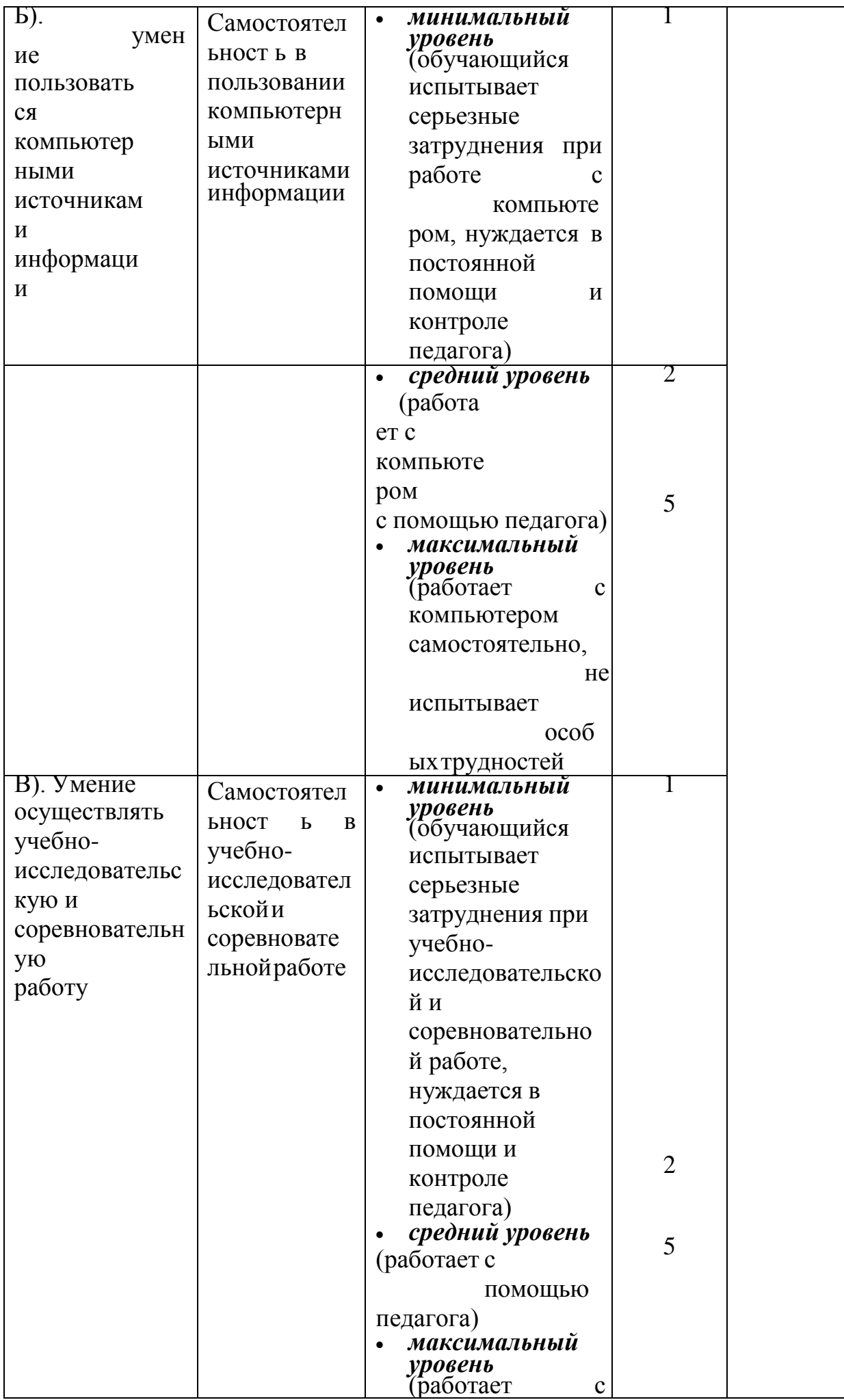

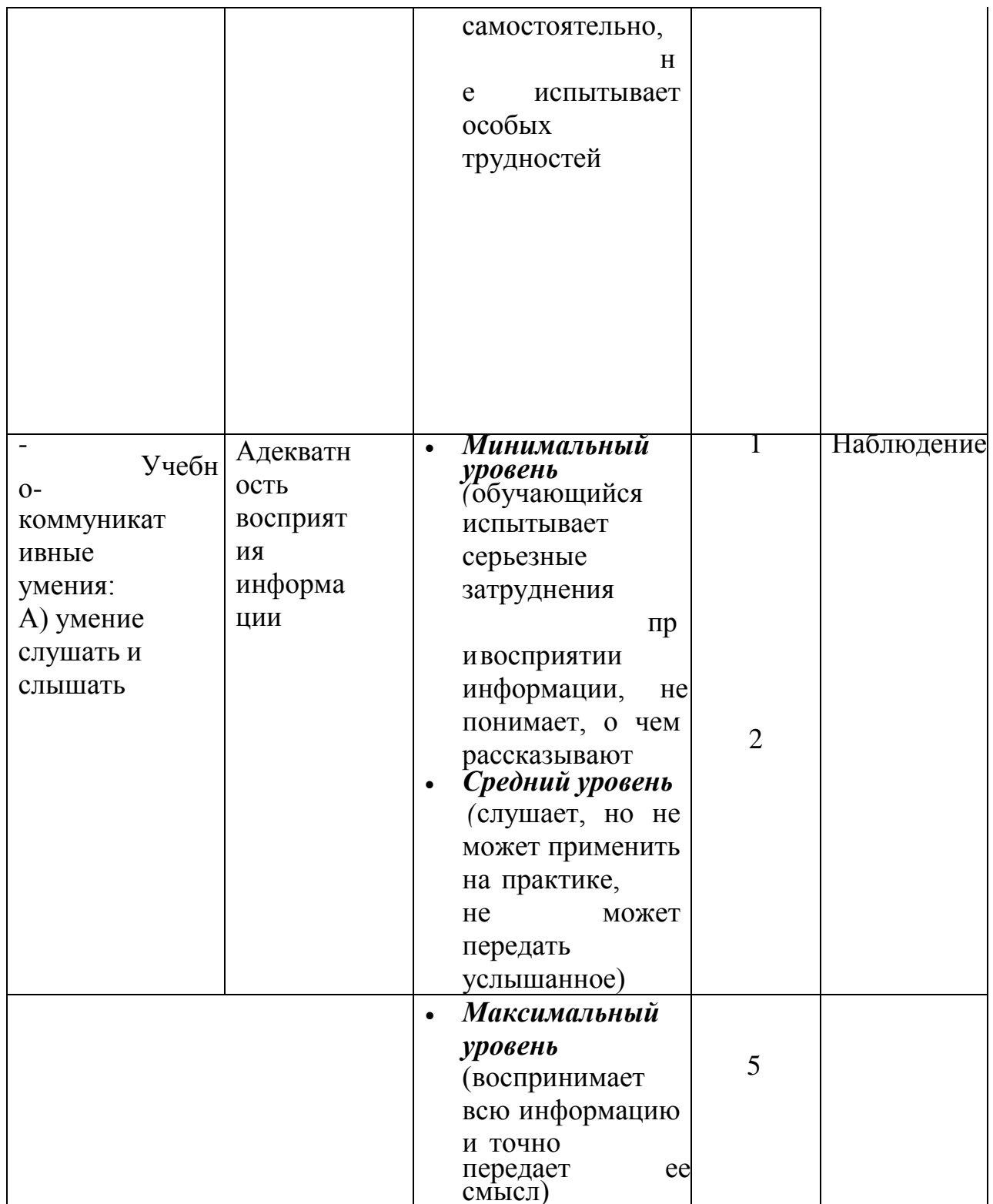

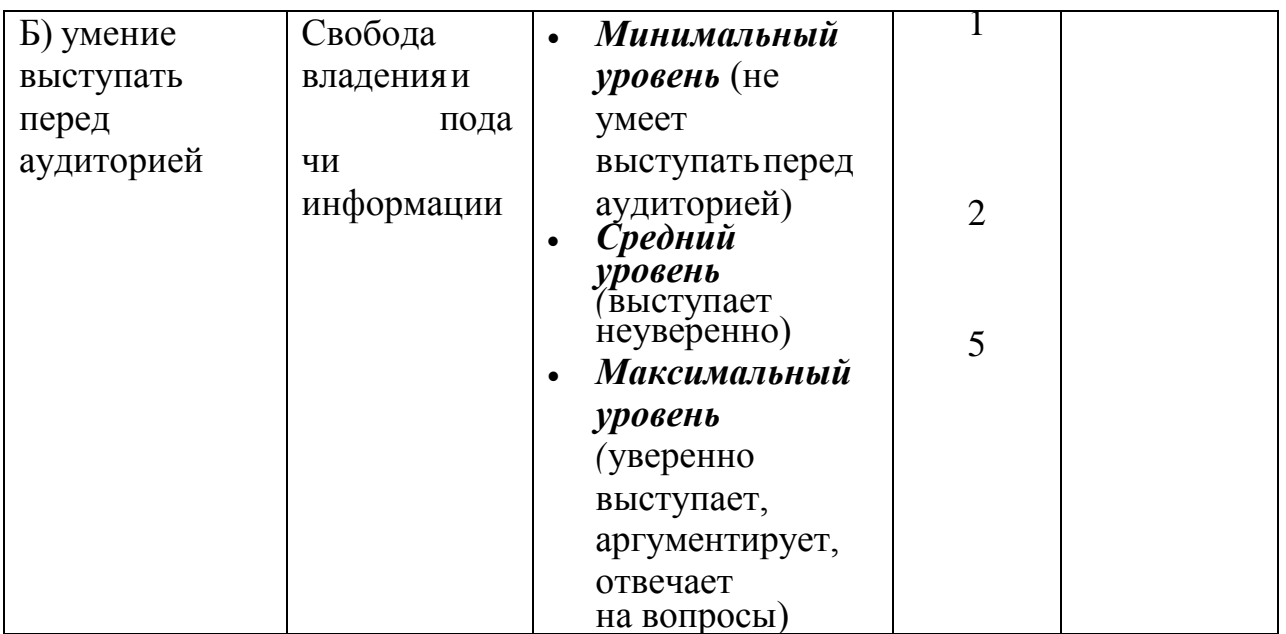

**Высокий уровень (36-50)** достижений отличаются по полноте освоения планируемых результатов, уровню овладения учебными действиями и сформированностью интересов к данной предметной области, как правило, выше базового уровня.

**Средний уровень** достижений **(базовый) (16-35 баллов)** — уровень, который демонстрирует освоение учебных действий с опорной системой знаний в рамках диапазона (круга) выделенных задач. Овладение базовым уровнем является достаточным.

 **Низкий уровень (до 15 баллов) -** освоения планируемых результатов свидетельствует о наличии только отдельных фрагментарных знаний по предмету. Учащимся, которые демонстрируют низкий уровень достижений, требуется специальная помощь не только по учебному предмету, но и по формированию мотивации к обучению, развитию интереса к изучаемой предметной области, пониманию значимости предмета для жизни и др. Только наличие положительной мотивации может стать основой ликвидации пробелов в обучении для данной группы обучающихся

## **Приложение 2**

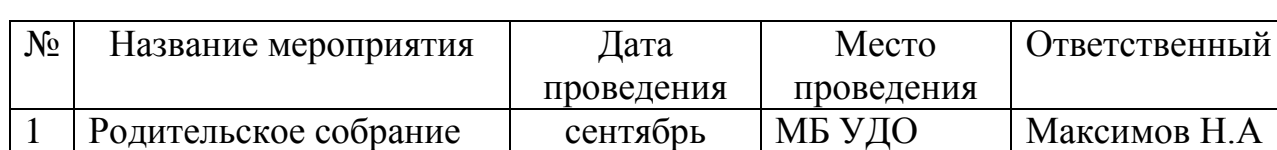

#### **Воспитательная работа и массовые мероприятия**

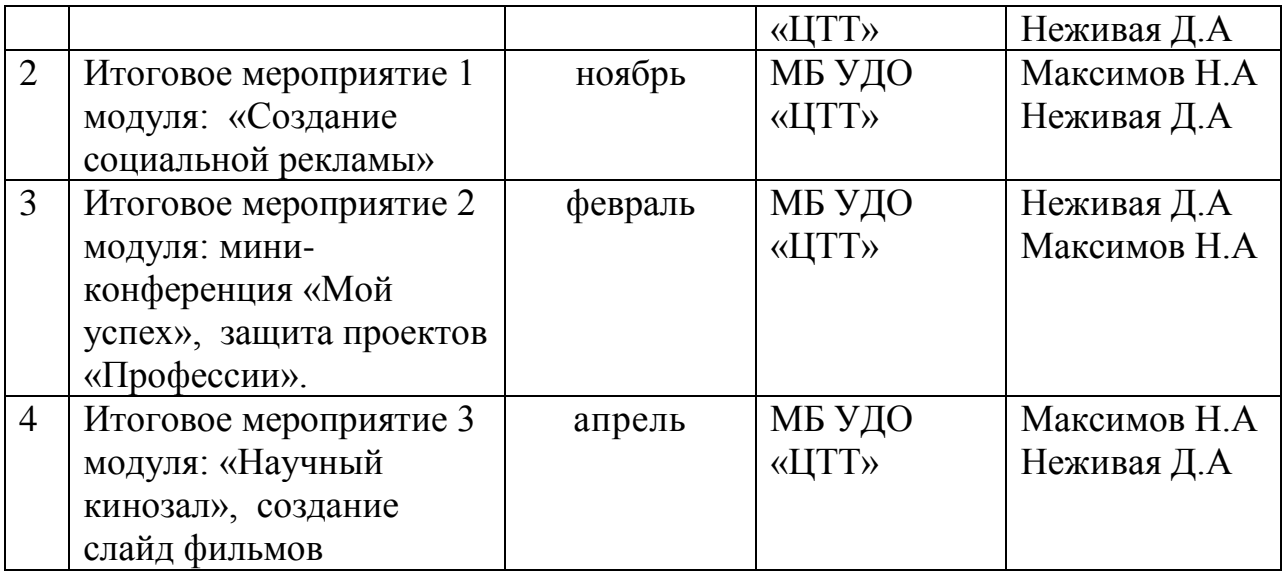